# 3 Relationale Anfragesprachen

## 3.1 Relationale Algebra

Grundoperationen (Gegeben  $R(A_1, ..., A_n), S(B_1, ..., B_m)$ )

• Vereinigung  $R \cup S$ 

Voraussetzung: R und S verträglich, d.h.  $Rang(R) = Rang(S)$  und  $A_i$  und  $B_i$ haben gleiche Wertebereiche für alle  $i$ 

Ergebnisschema:  $R'(A_1, ..., A_n)$ 

Ergebnisrelation:  $R' :=$  Mengenvereinigung von R und S

• Differenz  $R-S$ 

Vorausetzung: wie  $R \cup S$ 

Ergebnisschema: wie  $R \cup S$ 

Ergebnisrelation:  $R' :=$  Mengendifferenz von  $R$  und  $S$ 

• Kartesisches Produkt

Vorausetzung: { $A_1, ..., A_n$ } ∩ { $B_1, ..., B_m$ } = Ø Ergebnisschema:  $R'(A_1, ..., A_n, B_1, ..., B_m)$ Ergebnisrelation:  $R' := \{r \circ s | r \in R \land s \in S\}$  $r \circ s := (r_1, ..., r_n, s_1, ..., s_m)$  für  $r = (r_1, ..., r_n) \in R$  und  $s = (s_1, ..., s_m) \in S$ 

• Projektion  $\pi_{\overline{A}}(R)$ 

Vorausetzung:  $\overline{A} = A_{i_1}, ..., A_{i_k}$  mit  $1 \leq k \leq Rang(R) = n$  und  $1 \leq i_1, ..., i_k \leq Rang(R) = n$ 

Ergebnisschema:  $R'(A_{i_1},...,A_{i_k})$ 

Ergebnisrelation:  $R' := \{ \pi_{i_1,\dots,i_k}(r) | r \in R \}$ 

 $\pi_{i_1,...,i_k}(r) := (r_{i_1},...,r_{i_k})$  für  $r = (r_1,...,r_n)$ 

Beispiel: Mit  $R(A_1, A_2, A_3)$  ergibt  $\pi_{A_3, A_1}(R)$  das Ergebnisschema  $R'(A_3, A_1)$ ; es gilt:  $\pi_{A_3,A_1}(R)=\pi_{A_{i_1},A_{i_2}}(R)$  mit  $k=2,i_1=3,i_2=1$ 

• Selektion  $\sigma_{\varphi}(R)$ 

Vorausetzung:  $\varphi$  ist atomare Formel  $\Theta(u_1, ..., u_n); u_1, ..., u_n$  sind Konstanten, Attributenamen oder Terme darüber;  $\Theta$  ist boolesche Operation, wie Vergleiche  $=,\neq,<,\leq,>\,>$  oder andere boolesche Abfragen

Beispiel:  $(Gehalt * 1.04) + 120 > 4.000$ , substring(Adresse,'Bremen')

Ergebnisschema:  $R'(A_1, ..., A_n)$ 

Ergebnisrelation:  $R' := \{r | r \in R \land \varphi \}$ ergibt nach Ersetzung der Attributnamen  $A_i$  durch Komponenten  $r_i$  den Wahrheitswert TRUE}

Beispiel: Mit  $R(A, B)$  ergibt sich aus  $\sigma_{B < b7}(R)$  als Ergebnis  $\{r \mid r \in R \wedge r_2 < b7\}$ 

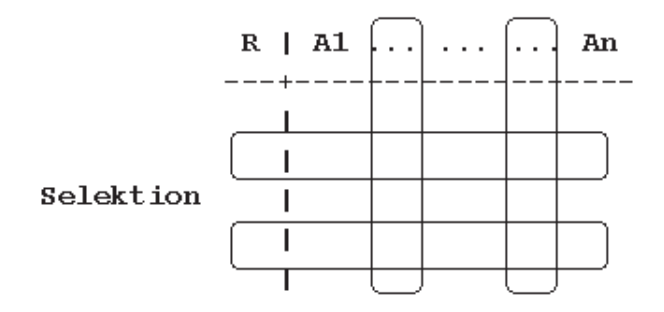

• Umbenennung  $\delta_{C \leftarrow A_i}(R)$ 

Voraussetzung: C Attributname mit  $C \notin \{A_1, ..., A_n\}$ Ergebnisschema:  $R'(A_1, ..., A_{i-1}, C, A_{i+1}, ..., A_n)$ Ergebnisrelation:  $R' := R$ 

• Nachtrag zum Produkt:

Falls  $R \neq S$  und  $\{A_1, ..., A_n\} \cap \{B_1, ..., B_m\} = \{C\}$  mit  $A_i = B_j = C$  gilt, werden für  $R \times S$  implizite Umbenennungen vorgenommen:

 $\delta_{R.C \leftarrow A_i}(R) \times \delta_{S.C \leftarrow B_j}(S)$ 

Es entsteht das Ergebnisschema  $R'(A_1, ..., R.C, ..., A_n, B_1, ..., S.C, ..., B_m)$ 

Falls R=S gilt, werden für  $R \times S = R \times R$  implizite Umbenennungen vorgenommen, so daß für  $R(A, B, ...)$  folgendes Ergebnisschema entsteht:  $R'(A_1, B_1, ..., A_2, B_2, ...)$ 

Beispiel

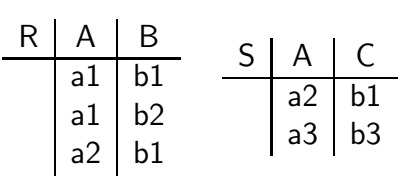

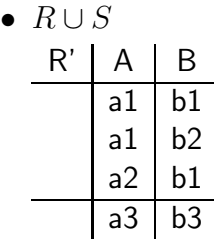

•  $R-S$ 

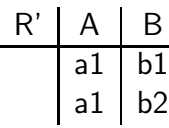

•  $R \times S$  (zu den Umbennungen bei der Diskussion von  $\delta$  genaueres)

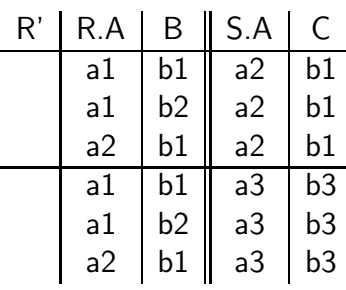

 $\bullet$   $\pi_A(R)$ 

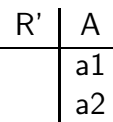

 $\bullet$   $\sigma_{A$ 

[ Es gilt die lexikographische Sortierung:  $a1 < a2 < a3 < b1 < b2 < b3$  ]

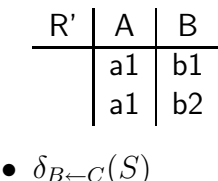

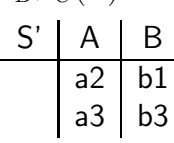

Beispielschema

- STUDENT(Matnr:int, SName: string, Fach: string, Sem: int)
- AUSLEIHE(Doknr:string, Matnr:int, Datum:string)
- BUCH(Doknr:string,Titel:string,Verlag:string,Ort:string,Jahr:int)
- AUTOREN(Doknr:string, AName:string)
- DESKRIPTOREN(Doknr:string, Schlagwort:string)
- 1. Namen der Studenten und Autoren  $\pi_{AName}(AUTOREN) \cup \pi_{SName}(STUDENT)$
- 2. Namen der Autoren die keine Studenten sind  $\pi_{AName}(AUTOREN)$   $\pi_{SName}(STUDENT)$
- 3. Welcher Student könnte welches Buch ausleihen?  $STUDENT \times BUCH$
- 4. Welcher Student studiert im wievielten Semester?  $\pi_{SName,Sem}(STU DENT)$
- 5. Bücher aus dem Jahr der Gutenberg-Bibel  $\sigma_{Jahr=1455}(BUCH)$
- 6. Benenne Schlagwort in Stichwort um  $\delta_{Stichwort \leftarrow Schlagwort}(DESKRIPTOREN)$
- 7. Verknüpfung von AUSLEIHE und BUCH über gemeinsame Dokumentnummern  $\sigma_{AUSLEIHE. Doknr=BUCH. Doknr}(AUSLEIHE \times BUCH)$ mit expliziter Umbenennung

 $\sigma_{AUSLEIHE. Doknr=BUCH. Doknr(\delta_{AUSLEIHE. Doknr\leftarrow Doknr(AUSLEIHE)\times\delta_{AUSLEIHE}).$  $\delta_{BUCH,Doknr \leftarrow Doknr}(BUCH)$ 

8. Erster Vergleich SQL vs RA

```
select Datum
from STUDENT, AUSLEIHE
where SName='Zimmermann' and STUDENT.Matnr=AUSLEIHE.Matnr
\pi_{Datum}(\sigma_{STUD.Matnr=AUS.Matnr}(\sigma_{SName='Zimmermann'}(STUD \times AUS)))\pi_{Datum}(\sigma_{SName='Zimmermann'}(\sigma_{STUDMatnr=AUSMatnr}(STUD \times AUS)))\pi_{Datum}(\sigma_{STUD.Matnr=AUS.Matnr}(\sigma_{SName='Zimmermann'}(STUD) \times AUS))(Relationennamen abgekürzt)
```
abgeleitete Operationen

• Durchschnitt  $R \cap S$ Voraussetzung: wie  $R \cup S$ Definition:  $R \cap S :=$  Mengendurchschnitt von R und S Ableitung:  $R \cap S = R - (R - S)$ 

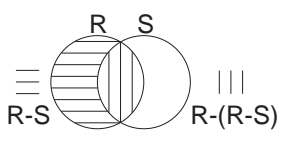

- verallgemeinerte Selektion  $\sigma_{\varphi}(R)$  (UBUNGSAUFGABE) Vorausetzung:  $\varphi$  logische Verküpfung von atomaren Formeln mittels ∧, ∨ ¬ Definition: analog zur einfachen Selektion
- natürlicher Verbund  $R * S$

Voraussetzung:  $C_1, ..., C_k$  seien alle gemeinsamen Attributnamen in R und S, also o.B.d.A.  $R(A_1, ..., A_{n-k}, C_1, ..., C_k)$  und  $S(B_1, ..., B_{m-k}, C_1, ..., C_k)$ 

Definition: 'Verbinde R und S in natürlicher Weise über ihre gemeinsamen Attribute'

Ableitung:

 $R * S = \pi_{A_1,...,A_{n-k},R.C_1,...,R.C_k,B_1,...,B_{m-k}}(\sigma_{R.C_1=S.C_1 \wedge ... \wedge R.C_k=S.C_k}(R \times S))$ 

• Division  $R : S$ 

Analogie zur Division auf den natürlichen Zahlen

 $n : m$  ist die größte natürliche Zahl mit  $(n : m) * m \leq n$  $R : S$  ist die größte Relation mit  $(R : S) \times S \subseteq R$ 

Voraussetzung: Attribute von  $S$  sind auch Attribute von  $R$ , also o.B.d.A.  $R(A_1, ..., A_{n-m}, B_1, ..., B_m)$  und  $S(B_1, ..., B_m)$ 

Ergebnisschema:  $R'(A_1, ..., A_{n-m})$ 

Definition:  $R: S := \{ \pi_{A_1,...,A_{n-m}}(r) | r \in R \land \forall s \in S(\pi_{A_1,...,A_{n-m}}(r) \circ s \in R) \}$ 

Ermittle alle  $\pi_{A_1,...,A_{n-m}}$ -Projektionen von Tupeln, die in den S-Komponenten alle in  $S$  aufgelisteten Wertkombinationen haben

Ableitung:  $R: S = \pi_{A_1,...,A_{n-m}}(R) - \pi_{A_1,...,A_{n-m}}((\pi_{A_1,...,A_{n-m}}(R) \times S) - R)$ 

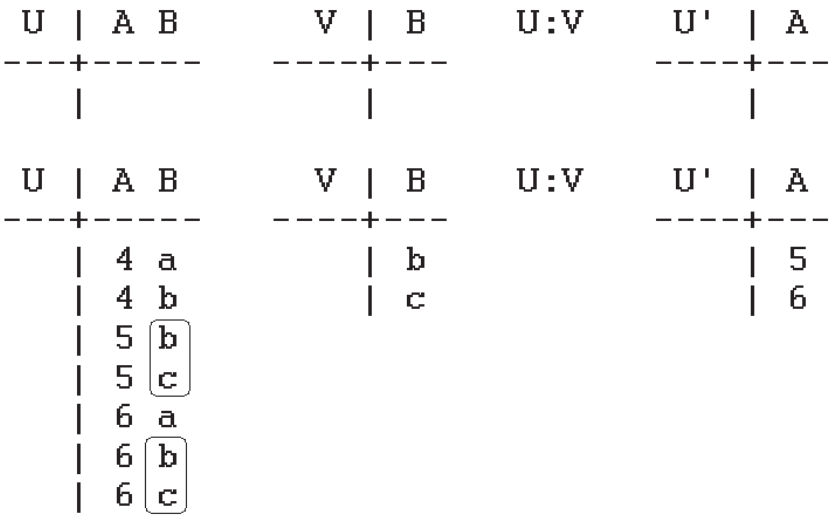

• R mod S

Analogie zur Modulo-Operation auf den natürlichen Zahlen

 $n \mod m$  ist die Differenz zwischen  $(n : m) * m$  und n

 $R \mod S$  ist die Differenz zwischen  $(R : S) \times S$  und  $R$ 

Voraussetzung: wie bei der Division

Ergebnisschema:  $R'(A_1, ..., A_{n-m}, B_1, ..., B_m) = R'(A_1, ..., A_n)$ 

Ableitung:

$$
R \mod S := R - (R : S) \times S
$$
  
=  $R - (\pi_{A_1,\dots,A_{n-m}}(R) - \pi_{A_1,\dots,A_{n-m}}((\pi_{A_1,\dots,A_{n-m}}(R) \times S) - R)) \times S$ 

Es gilt:

 $((n : m) * m) + (n mod m) = n$   $((7 : 3) * 3) + (7 mod 3) = (2 * 3) + 1 = 6 + 1 = 7$  $((R : S) \times S) \cup (R \mod S) = R$ 

Beispiele (R und S wie oben)

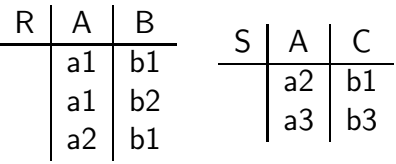

- $R \cap S$ R' | A | B a2 b1
- $\sigma_{A=a1\vee B=b1}(R)$

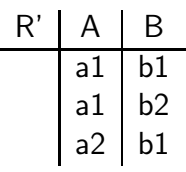

•  $R \ast_{B < C} S$ 

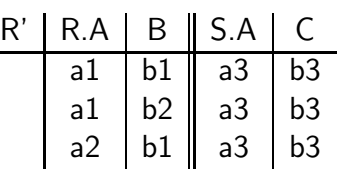

- $\bullet$   $R*S$ 
	- R' | R.A | B | C a2 | b1 | b1
- $R: T = R: \pi_B(R)$

$$
\frac{\top \quad \beta}{\text{bl}}
$$

$$
\begin{array}{|c|c|}\n\hline\n\end{array}
$$
 b2

$$
\begin{array}{c|c}\nR' & A \\
\hline\n & a1\n\end{array}
$$

- Probe:  $R' \times T$  | A | B a1 b1 a1 b2 ⊆ R
- $R \mod T$ R' | A | B a2 b1
- 1. Welche Informatik-Studenten haben eine Semesterzahl von mindestens 5?  $\sigma_{Sem>5\land Fach='Informatik'}(STUDENT)$
- 2. Verbinde STUDENT und AUTOREN über die Attribute SName und AName  $STUDENT *_{SName=AName} AUTOREN$

### 3. Titel der Ullman-Bücher

 $\pi_{Titel}(\sigma_{AName='Ullman'}(BUCH * AUTOREN))$  $\pi_{Titel}(BUCH * (\sigma_{AName='Ullman'}(AUTOREN)))$  [VERSCHIEBUNG von  $\sigma$  ]  $\pi_{Titel}(\sigma_{AName='Ullman'}(\sigma_{BUCH.Doknr=AUTOREN.Doknr}(BUCH \times AUTOREN)))$ Hier in der Notation eine implizite Umbenennung verwendet; eigentlich:

 $\pi_{Titel}(\sigma_{AName='Ullman'}(\sigma_{BUCH.Doknr=AUTOREN.Doknr})$  $\delta_{BUCH. Doknr \leftarrow Doknr}(BUCH) \times \delta_{AUTOREN. Doknr \leftarrow Doknr}(AUTOREN)))$ 

4. Welche Mitarbeiter arbeiten in allen Projekten?

klassisches Beispiel zur Division über dem Relationenschema JOB(Mitarb,Projekt)

 $JOB : \pi_{Project}(JOB) =$  ${\lbrace \pi_{M itarb}(job) \vert job \in JOB \land \forall project \in \pi_{Project}(JOB) \vert \pi_{M itarb}(job) \circ project \in \mathcal{A} \rbrace}$  $JOB$ } =

 $\pi_{Mitarb}(JOB) - \pi_{Mitarb}(\underbrace{[\pi_{Mitarb}(JOB) \times \pi_{Project}(JOB)] - JOB}_{Lag})$  $\{(Mitarb, Project) | (Mitarb, Project) \not\in JOB\}$ )  $\sqrt{2}$  ${M itarbl}$  $\exists Proiekt(Mitarb, Project \& JOB)$ 

 $JOB \mod \pi_{Project}(JOB) =$  alle Mitarbeiter, die nicht in allen Projekten arbeiten

5. Bücher mit DB und PS (Programmiersprachen) als Schlagwort

 $BUCH * ($  $\pi_{Doknr}(\sigma_{Schlagwort='DB'}(DESKRIP TOREN))\cap$  $\pi_{Doknr}(\sigma_{Schlagwort='PS'}(DESKRIPTOREN)))$ 

 $\{$  ('DB'), ('PS') } : S(Schlagwort)  $\hat{=}$  konstante Relation über Schlagworten  $BUCH * (DESKRIPTOREN : \{('DB'), ('PS')\})$ 

6. Dokumentnummern der ältesten Bücher

 $\pi_{Doknr}(BUCH) - \pi_{Doknr}(\sigma_{Jahr_1 > Jahr_2}(\pi_{Doknr, Jahr}(BUCH) \times \pi_{Jahr}(BUCH)))$ 

Rechts von – werden die Dokumentnummern von Büchern berechnet, zu denen es ein Buch gibt das vor diesem Buch erschienen ist, d.h. Dokumentnummern von 'neueren' Büchern

• DB-Zustand mit einem Dokument BUCH | Doknr | Titel | Verlag | Ort | Jahr D1 ... ... 1 ... 1980  $\pi_{Doknr, Jahr} (BUCH) \times \pi_{Jahr} (BUCH)$   $|$  Doknr  $|$  Jahr $_1$   $|$  Jahr $_2$ D1 | 1980 | 1980

 $\pi_{Doknr}(\sigma_{Jahr_1 > Jahr_2}(...)) = \emptyset$ Ergebnis  $\{D1\}$ 

• DB-Zustand mit zwei Dokumenten

|  |          | BUCH   Doknr   Titel   Verlag   Ort   Jahr |                 |
|--|----------|--------------------------------------------|-----------------|
|  | $\cdots$ | $\cdots$                                   | $\ldots$   1980 |
|  | $\cdots$ | $\cdots$                                   | $\ldots$   1981 |

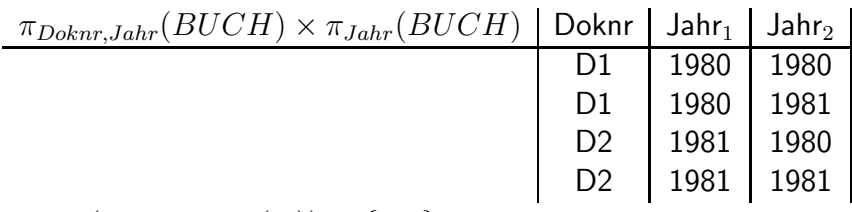

 $\pi_{Doknr}(\sigma_{Jahr_1 > Jahr_2}(...)) = \{D2\}$ Ergebnis  $\{D1\}$ 

- 7. Dokumentnummern der Bücher, die alle vorkommenden Schlagworte haben  $DESKRIPTOREN : \pi_{Schlawort}(DESKRIPTOREN)$
- 8. Welche Autoren liest Studi Zimmermann?

 $\pi_{AName}(\sigma_{SName=\text{'}Zimmermann'}((AUTOREN*AUSLEIHE)*STUDENT))$ linker Verbund über Doknr; rechter Verbund über Matnr  $\pi_{AName}((AUTOREN * AUSLEIHE) * \sigma_{SName = 'Zimmermann'}(STUDENT))$ 

[weitere Beispiele]

• Beispiel: transitive Hülle

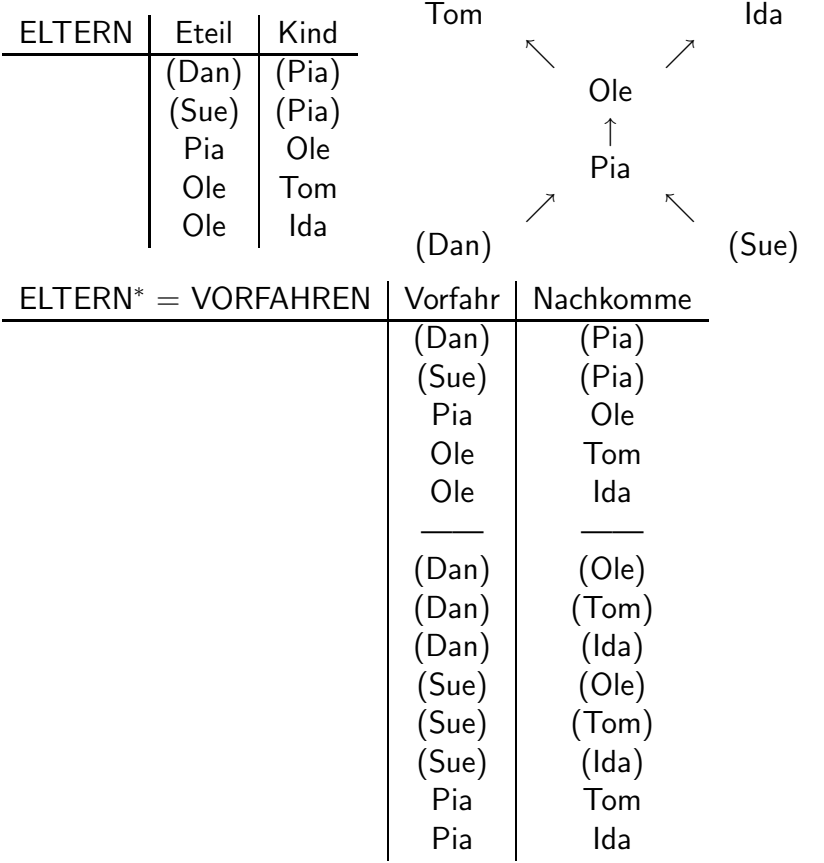

Satz zur RA [besagt]:  $\neg$   $\exists$  Term  $\tau \in$  RA mit  $\tau(ELTERN) = VORFAHREN$ für alle DB-Zustände

[Es gibt allerdings Terme der RA zur Berechnung von  $R^k$  für jedes  $k \in N$ ] Aber:  $ELTERN^2 =$  $ELTERN \cup \pi_{Eteil_1, Kind_2}(ELTERN *_{Kind_1=Eteil_2} ELTERN)$ 

 $ELTERN^3 = ...$ 

[ÜBUNGSAUFGABE: Geben Sie einen Term der RA an, der  $ELTERN<sup>3</sup>$  korrekt berechnet, nicht aber  $ELTERN^4$ . Weiter anzugeben: (1) Zustand in dem es mindestens eine Urgrossmutter/Urgrossvater-Urenkel-Beziehung gibt (Kantenfolge der Länge 3), (2) Auswertung des Term dort, (3) Zustand in dem es mindestens eine Ururgrossmutter/Ururgrossvater-Ururenkel-Beziehung gibt (Kantenfolge der Länge 4), (4) Auswertung des Terms dort.]

- auch Integritätsbedingungen (IBen) mit RA formulierbar; IB = Gleichung oder Inklusion zwischen RA-Termen
	- STUD[ENT](Matnr:int,SName:string,Fach:string,Sem:int)
	- AUS[LEIHE](Doknr:string,Matnr:int,Datum:string)
	- BUCH(Doknr:string,Titel:string,Verlag:string,Ort:string,Jahr:int)
	- AUT[OREN](Doknr:string,AName:string)
	- DESK[RIPTOREN](Doknr:string,Schlagwort:string)

Beispiel: Doknr aus AUS kommt in BUCH vor

 $\pi_{Doknr}(AUS) \subseteq \pi_{Doknr}(BUCH)$ 

Beispiel: {Matnr} ist Schlüssel in STUD

 $\sigma_{Matnr_1=Matnr_2\wedge (SName_1\neq SName_2\vee Fach_1\neq Fach_2\vee Sem_1\neq Sem_2)}(STUD\times STUD) = \emptyset$ 

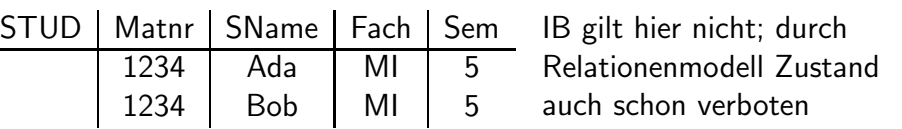

Beispiel: maximal eine Ausleihe pro Doknr und Datum

 $\sigma_{Doknr_1=Doknr_2 \wedge Datum_1=Datum_2 \wedge Matnr_1 \neq Matnr_2} (AUS \times AUS) = \emptyset$ 

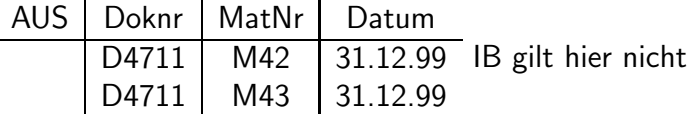

Beispiel: nur Piloten eingesetzt für Abflüge

ANGESTELLTER(..., Personal#)

PILOT(#Flugst, Personal#)

eingesetzt\_fuer(Datum,Flug#,Personal#)

 $\pi_{Personal\#}(eingesetzt\_fuer) \subseteq \pi_{Personal\#}(PILOT)$ 

# 3.2 Bereichskalkül

Motivation relationale Kalküle

• SQL-Anfragen

select T1, ..., Tn from R1, ..., Rk where F

• Formel F im where-Teil mit and, or, not und Unteranfragen: exists (select... from... where...); auch weitere Formen von Unteranfragen

[F damit im Prinzip Formel des Tupelkalküls: ∨, ∧, ¬, ∃, ∀ (= ¬∃¬)]

Beispiel: Terme 123:int; 'Ullman': string; x:int; max $(123+x,y)$ : int

Beispiel: atomaren Formeln max $(x,y)$  < 100; DESK(d, 'DB')

Beispiel: Formeln; Schemata R(A:int,B:int), S(C:int,B:int)

 $R(4, 16) \wedge S(16, 18)$  [keine Variablen]

 $\exists x(R(13, x) \land S(x, 14))$  [in Klammern: gebundene Vorkommen von x]

 $R(4, x) \wedge \forall x (R(13, x) \Rightarrow z \leq x)$  Erinnerung:  $(A \Rightarrow B)$  gdw  $(\neg A \vee B)$ 

[1. Vorkommen von x frei, letztes und vorletztes gebunden; Vorkommen von z frei]

[Analogie: Gültigkeitsbereich von Variablen in Formeln VERSUS Verwendung von Variablen in Block-orientierten Programmiersprachen; Bindung einer Variablen mittels  $\exists x (\varphi)$  oder  $\forall x (\varphi)$  VERSUS Deklaration einer Variablen in einem Block]

Beispiel: Gültigkeit von Formeln

• [Der betrachtete Zustand  $\sigma$  ist durch folgende Tabellen festgelegt]

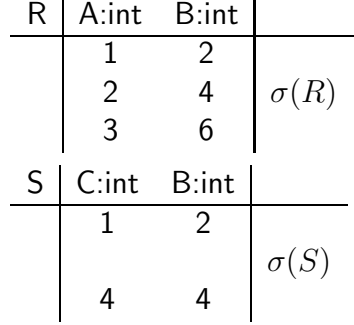

• [Es wird nun die Gültigkeit der folgenden Formeln  $\varphi_1$  und  $\varphi_2$  unter verschiedenen Belegungen  $\beta$  untersucht]

$$
\varphi_1 \equiv R(x, y) \land \exists x (\underbrace{S(x, y) \land x - 1 \lt y}_{\varphi_2}) \land z = x + y
$$

[freie und gebundene Vorkommen der Variablen in obiger Formel diskutieren; alle Vorkommen von y,z frei; x frei und gebunden]

- $\beta_1: x \mapsto 4, y \mapsto 4, z \mapsto 6$  $\beta_2 : x \mapsto 2, y \mapsto 4, z \mapsto 6$
- Gilt  $[\sigma, \beta_1] \models \varphi_2$ ? Antwort: ja Es gilt  $[\sigma, \beta_1] \models S(x, y)$  und  $[\sigma, \beta_1] \models (x - 1 < y)$  $(x, y) = (4, 4) \in \sigma(S)$  und  $x - 1 = 4 - 1 = 3 < 4 = y$
- Gilt  $[\sigma, \beta_2] \models \varphi_1$ ? Antwort: ja  $[\sigma, \beta_2] \models R(x, y)$  da  $(2, 4) \in \sigma(R)$  und  $[\sigma, \beta_2] \models \exists x(\varphi_2)$  und  $[\sigma, \beta_2] \models (z = x + y) [\equiv (6 = 2 + 4)].$ [ Man beachte, daß ]  $[\sigma, \beta_2] \models \exists x (\varphi_2)$  gilt, da  $[\sigma, \beta_1] \models \varphi_2$  gilt

[ Für die Gültigkeit von  $\varphi_1$ , kann man sich also eine neue, quasi lokale Belegung der Variablen  $x$  suchen  $\mathsf{l}$ 

- Gilt  $[\sigma, \beta_1] \models \varphi_1$ ? Antwort: nein Es gilt  $(x, y) = (4, 4) \notin \sigma(R)$  oder  $z = 6 \neq 8 = 4 + 4 = x + y$ .
- Gilt  $[\sigma, \beta_2] \models \varphi_2$ ? Antwort: nein Es gilt  $(x, y) = (2, 4) \notin \sigma(S)$ .

### Beispiele: Anfragen

≡

• Titel der Ullman-Bücher  $\{t \mid \exists d, v, o, j, d2, an(BUCH(d, t, v, o, j) \wedge AUT(d2, an) \wedge$  $d = d2 \wedge an = 'Ullman')\}$ eigentlich:  $\{t \mid \exists d \; (\exists v \; (\exists o \; (\exists j \; (\exists d2 \; (\exists an \; (...)))))\})$  ${t \mid \exists d, v, o, j(BUCH(d, t, v, o, j) \wedge$  $\exists d2, an(AUT(d2,an) \wedge d = d2 \wedge an = 'Ullman'))$  $\{t \mid \exists d, v, o, j(BUCH(d, t, v, o, j) \land AUT(d, 'Ullman'))\}$  ${t : string \mid \exists d : string, v : string, o : string, j : int}$  $(BUCH(d, t, v, o, j) \wedge AUT(d, 'Ullman'))$ 

• Bücher mit DB und PS als Schlagwort  ${d, t, v, o, j}$  $BUCH(d, t, v, o, j)$ 

 $DESK(d, 'DB') \wedge DESK(d, 'PS')\}$ 

• Dokumentnummern der ältesten Bücher  ${d \mid \exists t, v, o, j(BUCH(d, t, v, o, j) \wedge$  $\forall d2, t2, v2, o2, j2(BUCH(d2, t2, v2, o2, j2) \Rightarrow j \leq j2)$ Was ist das Delta zu:  ${d \mid \exists t, v, o, j(BUCH(d, t, v, o, j) \wedge$  $\forall d2, t2, v2, o2, j2(BUCH(d2, t2, v2, o2, j2) ∧ j < j2))$ 

 ${d \mid \exists t, v, o, j(BUCH(d, t, v, o, j) \wedge \forall j2(j \leq j2 \wedge ...) }$ ergibt ∅

• Dokumentnummern der Bücher, die alle vorkommenden Schlagworte haben

 ${d \mid \exists sw(\quad DESK(d, sw) \wedge$  $\forall sw2((\exists d2 \ DESK(d2, sw2)) \Rightarrow DESK(d, sw2)))$ 

• Welche Autoren liest Studi Zimmermann

 $\{an \mid \exists d, m, dt, f, sm\}$  $(AUT(d,an) \wedge AUS(d,m,dt) \wedge STUD(m, 'Zimmermann', f, sm))\}$  $\{an \mid \exists d(AUT(d, an) \wedge$  $\exists m, dt(ALS(d, m, dt)) \wedge$  $\exists f, sm(STUD(m, 'Zimmermann', f, sm)))\}$  $\{an \mid \exists d(AUT(d, an) \wedge$  $\exists m(AUS(d, m, *) \land STUD(m, 'Zimmermann', *, *)))\}$ 

\*-Notation im BK: Jeder \* entpricht einer neuen, existentiell quantifizierten Bereichsvariablen mit dem kleinstmöglichen Gültigkeitsbereich

[ Obacht: \*-Notation im BK damit unterschiedlich von \*-Notation in SQL ]

sichere Ausdrücke

• Beispiel für einen nicht-sicheren Ausdruck

 ${x, y | \neg R(x, y)}$ 

[ Ergebnis der obigen Anfrage im allgemeinen unendlich; prinzipielles Problem: x,y kommen nicht in Relationen vor ]

• [Idee: Jede] Ergebnisvariable x in nichtnegierter Form an einen Wert aus einer Relation oder an Konstante binden [und so endliches Ergebnis garantieren]

 $R_1(..., x, ...) \vee ... \vee R_p(..., x, ...) \vee x = c_1 \vee ... \vee x = c_k$ mit  $p, k \in N_0$  und  $p + k > 1$ 

[aus einer Bindung dieser Gestalt ergibt sich, daß das Ergebnis immer endlich ist]

• syntaktisches Kriterium für BK-Ausdrücke

$$
\{x_1, ..., x_n |
$$
  
\n
$$
[R_1(..., x_1, ...) \lor ... \lor R_p(..., x_1, ...) \lor x_1 = c_1 \lor ... \lor x_1 = c_k] \land
$$
  
\n...  
\n
$$
[S_1(..., x_n, ...) \lor ... \lor S_m(..., x_n, ...) \lor x_n = d_1 \lor ... \lor x_n = d_q] \land
$$
  
\n
$$
\varphi\}
$$
  
\n
$$
\{x_1, ..., x_n\} \lor \dots \lor S_m(..., x_n, ...) \lor x_n = d_1 \lor ... \lor x_n = d_q] \land
$$

mit beliebigem  $\varphi$ 

Sicherer Ausdruck: Ausdruck der Gestalt SAFE oder durch einfache Umformungen daraus herleitbarer Ausdruck

• R(A:int,B:int), S(C:int,B:int)

 ${x | R(x, *) \lor R(*, x) \lor S(x, *) \lor S(*, x) \lor x = 42 \lor x = 43}$  erfüllt Kriterium R(A:int)

 ${x | R(x)}$  erfüllt Kriterium

$$
\{x \mid \exists y \exists z (x = y \land y = z \land R(z))\} \text{ ist daraus herleitbar}
$$

Beispiel: nicht-sicherer Ausdruck kann komplexer sein als obiges Beispiel

$$
\{x, y \mid \neg R(x, y)\}
$$
  
\n
$$
B \equiv R(x, y)
$$
  
\n
$$
\{x, y \mid \neg B \land (A \lor \neg A)\}
$$
  
\n
$$
\{x, y \mid (\neg B \land A) \lor (\neg B \land \neg A)\}
$$
  
\n
$$
\{x, y \mid \neg \neg (\neg B \land A) \lor \neg \neg (\neg B \land \neg A)\}
$$
  
\n
$$
\{x, y \mid \neg (B \lor \neg A) \lor \neg (B \lor A)\}
$$
  
\n
$$
\{x, y \mid (B \lor \neg A) \Rightarrow \neg (B \lor A)\}
$$
  
\n
$$
\{x, y \mid (A \Rightarrow B) \Rightarrow \neg (B \lor A)\}
$$
  
\n
$$
A \equiv \exists z (R(x, z))
$$
  
\n
$$
\{x, y \mid (\exists z (R(x, z)) \Rightarrow R(x, y)) \Rightarrow \neg (R(x, y) \lor \exists w (R(x, w)))\}
$$

- alle obigen Anfragen an Bib-DB (die Grundformen ohne die Variationen) sind sicher
- Sicherheit nur hinreichendes Kriterium für endliches Ergebnis

Beispiel: nicht-sicherer BK-Ausdruck, der stets endliches Ergebnis liefert zum Schema  $R(A : int)$ 

 ${x : int \exists min : int \exists max : int ( R(min) \wedge R(max) \wedge$  $\forall z : int(R(z) \Rightarrow (min \leq z \land z \leq max)) \land$  $min \leq x \wedge x \leq max$ )}

Darstellung von RA-Operationen im BK; gegeben  $R(A_1, ..., A_n)$  und  $S(B_1, ..., B_m)$ 

•  $R \cup S = \{x_1, ..., x_n \mid R(x_1, ..., x_n) \vee S(x_1, ..., x_n)\}\$ 

• 
$$
R-S = \{x_1, ..., x_n | R(x_1, ..., x_n) \land \neg S(x_1, ..., x_n)\}\
$$

- $R \times S = \{x_1, ..., x_n, x_{n+1}, ..., x_{n+m} \mid R(x_1, ..., x_n) \wedge S(x_{n+1}, ..., x_{n+m})\}$
- $\bullet\;\, \pi_{\overline{A}}(R)=\{x_{i_1},...,x_{i_k}\mid \exists x_{i_{k+1}},...,\exists x_{i_n}R(x_1,...,x_n)\}$  mit  $\overline{A}=A_{i_1},...,A_{i_k}$  und  $\{i_1, ..., i_k, i_{k+1}, ..., i_n\} = \{1, ..., n\}$ Beispiel: Mit  $R(A_1,A_2,A_3)$  wird  $\pi_{A_3,A_2}(R)$  übersetzt nach  ${x_3, x_2 | \exists x_1 R(x_1, x_2, x_3)}$  oder in \*-Notation  ${x_3, x_2 | R(*, x_2, x_3)}$
- $\sigma_{\varphi}(R) = \{x_1, ..., x_n \mid R(x_1, ..., x_n) \wedge \varphi'\}$ mit  $\varphi' \equiv \varphi$  mit Variablen  $x_i$  statt Attributnamen  $A_i$ Beispiel:  $\sigma_{A_1=42}(R) = \{x_1, x_2, x_3 \mid R(x_1, x_2, x_3) \wedge x_1 = 42\}$

# 3.3 Tupelkalkül

Flüge von Ullman?

BUCHUNG(Name:string,Adr:string,Flug#:string,Datum:string)

• RA-Term

 $\pi_{Fluq\#,Datum}(\sigma_{Name="Ullman'}(BUCHUNG))$ 

• BK-Ausdruck

 $\{f, d | \exists n, a(BUCHUNG(n, a, f, d) \land n = 'Ullman')\}$  ${f, d| BUCHUNG('Ullmann', *, f, d)}$ 

• TK-Ausdruck

 ${r : (Fluq\#, datum) | \exists b : (Name, Adr, Fluq\#, Datum) (BUCHUNG(b) \wedge$  $b(Name = 'Ullman' \wedge r. Flug\# = b. Flug\# \wedge r. Datum = b. Datum)$ 

 ${r : (Flug\#, datum) | } \exists b : BUCHUNG$  $(b.Name = 'Ullman' \land r.Fluq \# = b.Fluq \# \land r.Datum = b.Datum)$ 

Beispiel: Anfragen in TK

• Titel der Ullman-Bücher

 ${r : (Titel) | \exists b : (Doknr, Titel, Verlag, Ort, Jahr), a : (Doknr, AName)}$  $(BUCH(b) \wedge AUT(a) \wedge$  $r. Title = b. Title \wedge b. Doknr = a. Doknr \wedge a. AName = 'Ullman')\}$  ${r : (Titel) | } \exists b : BUCH, a : AUT$  $(r. Title = b. Title \wedge b. Doknr = a. Doknr \wedge a. AName = 'Ullman')\}$ 

• Beispiel zur Abkürzung  $r : R$  mit  $R(A : int, B : int)$ 

– Beispielzustand R | A | B 1 2 1 4 – Für  $\varphi \equiv (r.A = 1 \land 2 < r.B \land r.B < 4)$  gilt:  $\exists r : (A : int, B : int) \varphi$  ist wahr  $\exists r : R \varphi$  ist falsch  $[\exists r : R \varphi] \equiv [\exists r : (A : int, B : int)(R(r) \wedge \varphi)]$ 

• Bücher mit Datenbanken (DB) und Programmierspachen (PS) als Schlagwort

 ${r : (Titel) | } \exists b : BUCH, d1 : DESK, d2 : DESK$  $(r.Titel = b.Titel \wedge$  $b. Doknr = d1. Doknr \wedge d1.Schlagwort = 'DB' \wedge$  $b. Doknr = d2. Doknr \wedge d2.Schlagwort = 'PS')\}$ 

#### • Dokumentnummern der ältesten Bücher

 ${r : (Doknr) | \exists b : BUCH(r.Doknr = b.Doknr \wedge b) }$  $\forall b' : BUCH(b. Jahr \leq b'.Jahr))\}$ 

• Dokumentnummern der Bücher die alle vorkommenden Schlagworte haben

 ${r : (Doknr) | \exists d : DESK(r.Doknr = d.Doknr\wedge d)}$  $\forall d': DESK(DESK(d.Doknr, d'.Schlagwort)))\}$ 

ERWEITERUNG TK: Für  $R(A_1, ..., A_n)$  gilt:

 $R(t_1, ..., t_n) :\Leftrightarrow \exists r : R (r.A_1 = t_1 \wedge ... \wedge r.A_n = t_n)$  $\Leftrightarrow \exists r : (A_1, ..., A_n)$   $(R(r) \wedge r.A_1 = t_1 \wedge ... \wedge r.A_n = t_n)$ 

### • Welche Autoren liest Zimmermann?

 ${r : (AName) | \exists aut : AUT, aus : AUS, s : STUD}$  $(r.AName = aut.AName \wedge aut.Doknr = aus.Doknr \wedge$  $aus. {\textit{Matnr}} = s. {\textit{Matnr}} \wedge s. {\textit{SName}} = 'Zimmermann') \}$ 

```
{r : (AName) | \exists aut : AUT(r.AName = aut.AName \wedge\exists aus : AUS(aut.Doknr = aus.Doknr \wedge\exists s : STUD(aus.Matrix = s.Matrix \land s.SName = 'Zimmermann'))
```
- SQL-Formulierung der Beispielanfrage nach den Zimmermann-Autoren somit auch anders formulierbar
- select AName

```
from AUT, AUS, STUD
```
- where AUT.Doknr=AUS.Doknr and AUS.Matnr=STUD.Matnr and SName="Zimmermann"
- $-$  mittels obiger Aquivalenzrechnung

```
select AName
from AUT
where exists (select *
              from AUS, STUD
              where AUT.Doknr=AUS.Doknr and
                     AUS.Matnr=STUD.Matnr and
                     SName="Zimmermann")
```

```
– oder sogar
```

```
select AName
from AUT
where exists (select *
              from AUS
              where AUT.Doknr=AUS.Doknr and
                     exists (select *
                             from STUD
                             where AUS.Matnr=STUD.Matnr and
                                    SName="Zimmermann"))
```
Vergleich BK VERSUS TK [bzgl. Kriterium Bequemlichkeit]

- Vorteil TK: eine Tupelvariable statt mehrerer zugehöriger Bereichsvariablen
- Nachteil TK: Überlappungen von Tupelvariablen erfordern zusätzliche Konjunktionen von Komponentengleichungen
- Nachteil BK: In  $R(x_1, ..., x_n)$  Position, nicht Name entscheidend
- Ausdrucksfähigkeit äquivalent

### 3.4 SQL

Beispielschema: KAL-Schema

KUNDE(KName, KAdr, Kto)

AUF[TRAG](KName, Ware, Menge)

LIEF[ERANT](LName, LAdr, Ware, Preis)

1. Welche Kunden (KName) haben ihr Konto überzogen?

select KName from KUNDE where Kto<0

äquivalenter Algebra-Term

```
\pi_{KName}(\sigma_{Kto<0}(KUNDE))
```
äquivalenter Tupelkalkül-Ausdruck

 ${r : (KName)|\exists k : KUNDE(r.KName = k.KName \wedge k.Kto < 0)}$ 

- 2. select  $\tau$  from  $R_1, R_2$  where  $\varphi \equiv \pi_\tau(\sigma_\varphi(R_1 \times R_2))$
- 3. Welche Lieferanten (LName, LAdr) liefern Milch oder Mehl?

SQL liefert im allgemeinen als Ergebnis keine Menge sondern eine Multimenge, d. h. eine Kollektion in der Elemente mehrmals auftreten können. Beispielsweise würde ein Lieferant der Milch und Mehl liefert im Ergebnis zweimal auftauchen. Diese Duplikate können mittels select distinct eliminiert werden.

```
( select distinct TERM ... ) : set(type)
( select TERM ... ) : bag(type)
( ... ) union ( ... ) : set(type)
( ... ) union all ( ... ) : bag(type)
select distinct LName, LAdr
from LIEF
where Ware = 'Milch' or Ware = 'Mehl'
```
 ${r : (LName, LAdr)|}$  $\exists l : LIEF(r.LName = l.LName \wedge r.LAdr = l.LAdr \wedge r.LAdr)$  $(l.Ware = 'Milch' \vee l.Ware = 'Mehl'))$ 

äquivalent mit expliziter Tupelvariable

select L.LName, L.LAdr from LIEF L where  $L.Ware = 'Milch'$  or  $L.Ware = 'Mehl'$ 

oder Relationenname als implizite Tupelvariable

```
select LIEF.LName, LIEF.LAdr
from LIEF
where LIEF.Ware = 'Milch' or LIEF.Ware = 'Mehl'
```
4. Welche Lieferanten (LName, Ware) aus Bremen liefern von Weiss in Auftrag gegebene Waren?

```
select LName, LIEF.Ware
from LIEF, AUF
where LAdr like '%Bremen%' and
      LIEF.Ware = AUF.Ware and
      KName = 'Weiss'
```
like: Substringsuche mit %  $\hat{=}$  Zeichenkette beliebiger Länge;  $\hat{=}$   $\hat{=}$  Zeichenkette der Länge 1

SQL-Regeln für die Verwendung von Tupelvariablen (Qualifikationen)

- Tupelvariable können weggelassen werden solange ein Attribut eindeutig einer Relation bzw. einer impliziten Deklaration einer Tupelvariablen zugeordnet werden kann.
- Fehlt eine Tupelvariable, so wird angenommen, daß dort die Tupelvariable steht, die im logisch nächsten select-from-where-Block deklariert wurde.
- Der Relationenname kann als implizit deklarierte Tupelvariable verwendet werden.
- Tupelvariable müssen bei Mehrdeutigkeiten benutzt werden, falls z. B. ein Attribut in mehreren Relationen auftritt.
- Es gilt: implizite und explizite Tupelvariable können verwendet werden
- Es gilt: Tupelvariablen sind obligatorisch bei Mehrdeutigkeiten

### ANFRAGE  $\triangleq$

```
\pi_{LName, LIEF.Ware}\sigma_{substring('Bremen',LAdr)\wedge LIEF.Ware=AUF.Ware\wedge KName="Wiess'}(LIEF \times AUF)\triangleq
```

```
{r : (LName, Ware)|\exists l : LIEF, a : AUF}(r.LName = l.LName \wedge r.Ware = l.Ware \wedgesubstring('Bremen′
, l.LAdr)∧
   l.Ware = a.Ware \land a.KName = 'Weiss')\}äquivalent
select LName, Ware
from LIEF
where LAdr like '%Bremen%' and
       Ware = any (select Ware
                      from AUF
                      where KName = 'Weiss'){r : (LName, Ware)|\exists l : LIEF}(r.LName = l.LName \wedge r.Ware = l.Ware \wedgesubstring('Bremen′
, l.LAdr)∧
   \exists a : AUF(l.Ware = a.Ware \land a.KName = 'Weiss'))äquivalent zu = any ist inselect LName, Ware
```

```
from LIEF
where LAdr like '%Bremen%' and
      Ware in (select Ware
               from AUF
               where KName = 'Weiss')
```
5. Welche Lieferanten (LName) liefern mindestens eine Ware, die auch Grau liefert?

```
select L.LName
from LIEF L, LIEF LG
where L.Ware = LG.Ware and LG.LName = 'Grau'{r : (LName)|\exists l : LIEF, lq : LIEF}(r.LName = l.LName \land l.Ware = lg.Ware \land lg.LName = 'Grau')\}select L.LName
from LIEF L
where exists ( select LG.Ware
                 from LIEF LG
                 where L.Ware = LG.Ware and LG.LName = 'Grau')
select L.LName
from LIEF L
where exists ( select *
                 from LIEF LG
                 where L.Ware = LG.Ware and LG.LName = 'Grau' )
{r : (LName)|\exists l : LIEF(r.LName = l.LName\wedge\exists lg : LIEF(l.Ware = lg.Ware \land lg.LName = 'Grau'))
```
6. Welche Lieferanten (alle Attribute) liefern welche Waren genau so preiswert wie alle Lieferanten, die diese Ware liefern?

```
select *
from LIEF L
where Preis <= all (select Preis
                    from LIEF
                    where Ware = L.Ware)
```

```
{r : (LName, LAdr, Ware, Preis)| \exists l : LIEF(r = l \wedge\forall l': LIEF(l'.Wave = l.Ware \Rightarrow l.Preis \leq l'.Preis))\}
```
Man beachte, daß diese Anfrage nicht kann entschachtelt werden kann. Die Angabe \* in der select-Liste liefert alle Attribute.

FRAGE: Was ist das Delta zu: obige Implikation durch Konjunktion ersetzen?

7. Stelle eine Liste von Kunden (KName, KAdr) und möglichen Lieferanten (LName, LAdr) ihrer Aufträge zusammen.

```
select KName, KAdr, LName, LAdr
from KUNDE, LIEF
where exists (select *
              from AUF
              where Ware=LIEF.Ware and KName=KUNDE.KName)
```
 ${r : (KName, LName, LAdr)} \exists k : KUNDE, l : LIEF$  $(r.KName = k.KName \land r.LName = l.LName \land r.LAdr = l.LAdr \land r.LAdr = l.LAdr \land r.LAdr$  $\exists a : AUF(a.Ware = l.Ware \land a.KName = k.KName))$ 

Die Anfrage kann auch mit = any anstelle von exists formuliert werden:

```
select KName, KAdr, LName, LAdr
from KUNDE, LIEF
where Ware = any (select Ware
                  from AUF
                  where KName=KUNDE.KName)
```
oder

```
select KName, KAdr, LName, LAdr
from KUNDE, LIEF
where KName = any (select KName
                   from AUF
                   where Ware=LIEF.Ware)
```
8. Welche Lieferanten (LName) liefern mindestens alle Waren, die Grau liefert?

select LName from LIEF L where not exists (select Ware from LIEF where LName='Grau' and not Ware in (select Ware from LIEF where LName=L.LName)) select RES.LName from LIEF RES where not exists (select GR.Ware from LIEF GR where GR.LName='Grau' and not GR.Ware in (select RESWA.Ware from LIEF RESWA where RESWA.LName=RES.LName))  ${r : (LName)|\exists res : LIEF}$  $(r.LName = res.LName \wedge$  $\neg \exists qr : LIEF(qr.LName = 'Grau' \wedge )$  $\neg(\exists reswa : LIEF(gr.Ware = reswa.Ware \land reswa.LName = res.LName)))))$  ${r : (LName)|\exists res : LIEF}$  $(r.LName = res.LName \wedge$  $(\forall gr : LIEF(gr.LName = 'Grau' \Rightarrow$  $(\exists reswa : LIEF(qr.Ware = reswa.Ware \land reswa.LName = res.LName)))))$ RA-Term  $\pi_{LName,Ware}(LIEF): \pi_{Ware}(\sigma_{LName=\langle Grau'}(LIEF))$ 

9. Welche Waren sind in Auftrag gegeben oder lieferbar?

(select Ware from AUF) union (select Ware from LIEF)  ${r : (Ware)}$   $\exists a : AUF(r.Ware = a.Ware) \vee$  $\exists l : LIEF(r.Ware = l.Ware)\}$ 

Diese Anfrage kann in SQL nicht ohne union formuliert werden.

Generelle Anforderungen ( $\tau$ ,  $\tau_1$  und  $\tau_2$  sind Terme und  $\varphi$ ,  $\varphi_1$  and  $\varphi_2$  Formeln):

• Eine gegebene SQL Anfrage 'SELECT  $\tau_1, \ldots, \tau_n$  FROM  $R_1$  s<sub>1</sub>, ...,  $R_m$  s<sub>m</sub>WHERE  $\varphi'$  und alle Unteranfragen sind vollständig mit expliziten Tupelvariablen qualifiziert: Falls ein Attribut  $\mathsf{A}_j$  in einem Resultatsterm  $\tau_i$  oder in einer Formel  $\varphi$ auftaucht, ist dieses Auftreten von der Form  $\mathsf{s}_i.\mathsf{A}_j$ , wobei  $\mathsf{s}_i$  in der FROM Klausel (oder im Falle einer Unteranfrage vielleicht im FROM-Teil einer äußeren Anfrage) auftaucht und  $\mathsf{A}_j$  ein Attribut einer entsprechenden Relation  $\mathsf{R}_i$  ist.

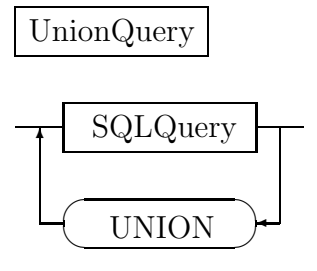

Abbildung 1: Syntax von UnionQuery.

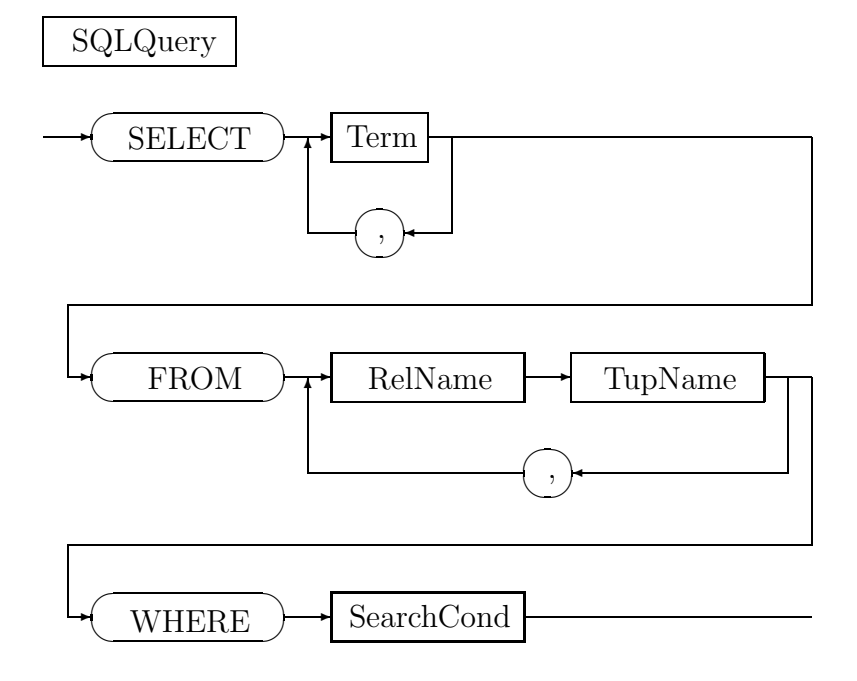

Abbildung 2: Syntax von SQLQuery.

- Die Namen von Tupelvariablen sind eindeutig  $(i \neq j \Rightarrow s_i \neq s_j)$  und nur einmal deklariert.
- Die Resultatsterme und auch die Formel ϕ verwenden nur deklarierte Tupelvariable.
- Die Resultatsterme  $\tau_i$  können auch Konstanten sein.
- Bei Vergleichen wie ' $\tau_1 = \tau_2$ ' oder ' $\tau_1 = ANY$  (SELECT  $\tau_2$  FROM ... WHERE ... )' haben  $\tau_1$  and  $\tau_2$  den gleichen Datentyp.
- $\bullet\,$  Für UNION-Ausdrücke nehmen wir an, daß  $\tau_i$  und  $\tau_i{'}$  den gleichen Datentyp haben (i∈1..n).

```
\textbf{sql2tc} SELECT \tau_1, \ldots, \tau_n FROM R_1 s<sub>1</sub>, ..., R_m s<sub>m</sub> WHERE \varphi ]] :=
    \{ r : ( Res_1, ..., Res_n ) \mid ( \exists s_1:R_1, ..., s_m:R_m ) \}\binom{\mathsf{r}.\mathsf{Res}_1 = \tau_1 \wedge \ldots \wedge \mathsf{r}.\mathsf{Res}_n = \tau_n \wedge \mathsf{sql2tc} \llbracket \varphi \rrbracket \}
```
sql2tc[[ ( NOT ϕ ) ]] := ( ¬ sql2tc[[ ϕ ]] )

SearchCond

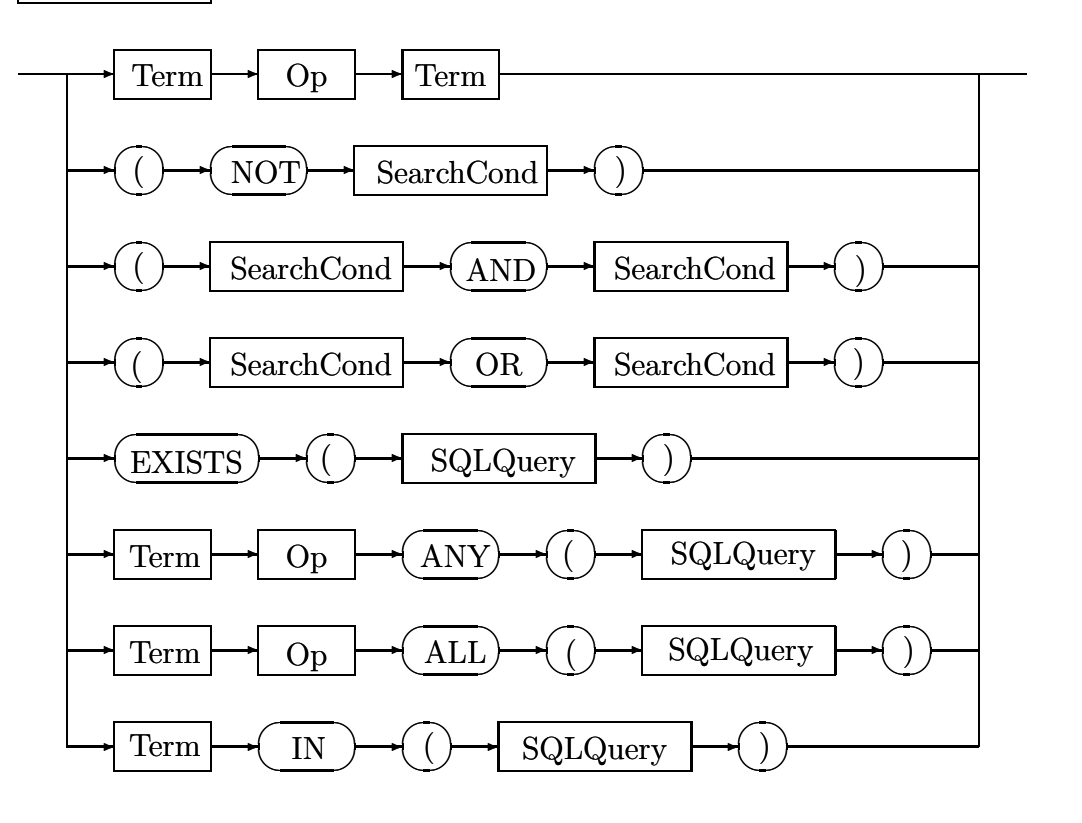

Abbildung 3: Syntax von SearchCond.

sql2tc $[\phi_1$  AND  $\varphi_2$  )  $] := (\text{sql2tc}[\phi_1] \wedge \text{sql2tc}[\phi_2] )$ 

sql2tc $[(\varphi_1 \text{ OR } \varphi_2)] := ( \text{ sql2tc} [\varphi_1] \vee \text{ sql2tc} [\varphi_2] )$ 

sql2tc[ $\tau_1 \omega \tau_2$ ] :=  $\tau_1 \omega \tau_2$ 

 $\mathbf{sql2tc}[\![\; \tau \;\omega \; \mathsf{ALL}\;(\; \mathsf{SELECT}\; \mathsf{s}_i.\mathsf{A} \; \mathsf{FROM}\; \mathsf{R}_1\; \mathsf{s}_1,\; ...,\; \mathsf{R}_i\; \mathsf{s}_i,\; ...,\; \mathsf{R}_m\; \mathsf{s}_m \; \mathsf{WHERE}\; \varphi \;)\;]\!] :=$  $(\begin{array}{c}\forall \; {\sf s}_i{:} {\sf R}_i\; \end{array})\;((\left(\exists \; {\sf s}_1{:} {\sf R}_1,\;...,\; {\sf s}_{i-1}{:} {\sf R}_{i-1},\; {\sf s}_{i+1}{:} {\sf R}_{i+1},\;...,\;{\sf s}_m{:} {\sf R}_m)\;{\sf sql2tc} \llbracket\; \varphi\; \rrbracket) \Rightarrow \tau \;\omega \; {\sf s}_i.{\sf A})$ 

 $\mathbf{sql2tc}[\![\; \tau \;\omega \; \mathsf{ANY}\; (\; \mathsf{SELECT}\; \mathsf{s}_i.\mathsf{A} \; \mathsf{FROM}\; \mathsf{R}_1\; \mathsf{s}_1,\; ...,\; \mathsf{R}_i\; \mathsf{s}_i,\; ...,\; \mathsf{R}_m\; \mathsf{s}_m \; \mathsf{WHERE}\; \varphi \;)\;]\!] :=$  $(\;\exists\; \mathsf{s}_i\!\!:\!\!\mathsf{R}_i\;)$   $((\!(\exists\; \mathsf{s}_1\!\!:\!\mathsf{R}_1,\;\ldots,\;\mathsf{s}_{i-1}\!\!:\!\mathsf{R}_{i-1},\;\mathsf{s}_{i+1}\!\!:\!\mathsf{R}_{i+1},\;\ldots,\;\mathsf{s}_m\!\!:\!\mathsf{R}_m)\; \mathbf{s}\mathbf{q} \mathbf{l} 2\mathbf{t}\mathbf{c} [\![\;\varphi\;]\!]) \land \tau\; \omega\; \mathsf{s}_i.\mathsf{A})$ 

 $\mathbf{sql2tc}[\![\ \tau\ ]$  in ( <code>SELECT</code>  $\mathsf{s}_i.$  A FROM  $\mathsf{R}_1$   $\mathsf{s}_1,$   $...,$   $\mathsf{R}_i$   $\mathsf{s}_i,$   $...,$   $\mathsf{R}_m$   $\mathsf{s}_m$  where  $\varphi$  )  $]\!]$   $:=$  $(\;\exists\; \mathsf{s}_i\!\!:\!\!\mathsf{R}_i\;) \left( \left( (\exists\; \mathsf{s}_1\!\!:\!\!\mathsf{R}_1\!,\, ...,\, \mathsf{s}_{i-1}\!\!:\!\mathsf{R}_{i-1}\!,\, \mathsf{s}_{i+1}\!\!:\!\mathsf{R}_{i+1}\!,\, ...,\, \mathsf{s}_m\!\!:\!\!\mathsf{R}_m\;\right) \mathbf{s}\mathbf{q} \mathbf{l} 2\mathbf{tc} [\! [\! [\varphi \; ]\! ]\! ]\; ) \land \tau = \mathsf{s}_i.\mathsf{A} \;\right)$ 

sql2tc[[ EXISTS ( SELECT  $r_1.A_1, ..., r_n.A_n$  FROM  $R_1 s_1, ..., R_m s_m$  WHERE  $\varphi$  ) ]] :=  $\left( \exists s_1:R_1, ..., s_m:R_m \right)$  sql2tc $\left[ \varphi \right]$ 

sql2tc $\llbracket$  SELECT  $\tau_1$ , ...,  $\tau_n$  FROM  $R_1$  s<sub>1</sub>, ...,  $R_m$  s<sub>m</sub> WHERE  $\varphi$ UNION SELECT  $\tau_1'$ , ...,  $\tau_n'$  FROM  $R_1'$  s<sub>1</sub>', ...,  $R_k'$  s<sub>k</sub>' WHERE  $\varphi'$   $\parallel$  :=  $\{ r : ( Res_1, ..., Res_n ) \}$  $( \exists s_1:R_1, ..., s_m:R_m)$  (  $r. Res_1 = \tau_1 \wedge ... \wedge r. Res_n = \tau_n \wedge \text{sql2tc} \llbracket \varphi \rrbracket$  )  $\vee$  $(\exists s_1':R_1', ..., s_k':R_k')$  (  $r Res_1 = \tau_1' \wedge ... \wedge r Res_n = \tau_n' \wedge \text{sq} 2tc \llbracket \varphi' \rrbracket)$  )

Die UNION-Regel kann auf den Fall mit mehr als 2 Operanden verallgemeinert werden.

Beispiel

select ∗ from LIEF L where  $Preis \leq all$  (select Preis from LIEF where  $Ware = L.Ware$ )  $\textbf{sql2tc}$ [[ select l1.LName, l1.LAdr, l1.W are, l1.Preis from LIEF l1 where  $l1. Preis \leq all$  (select  $l2. Preis$ from LIEF l2 where  $l2.Ware = l1.Ware$  ${r : (Res_1, Res_2, Res_3, Res_4)}$  $\exists l1: LIEF(r.Res<sub>1</sub> = l1.LName \wedge r.Res<sub>2</sub> = l1.LAdr \wedge r.Res<sub>3</sub> = l1.W are \wedge r.Res<sub>4</sub> = l1.Preis \wedge r.$  $\textbf{sq2tc}[[l].Preis \leq all \ (select \ l2. Preis$ from LIEF l2 where  $l2.Ware = l1.Ware)$  ${r : (Res_1, Res_2, Res_3, Res_4)}$  $\exists l1: LIEF(r.Res_1 = l1.LName \wedge r.Res_2 = l1.LAdr \wedge r.Res_3 = l1.Ware \wedge r.Res_4 = l1.Preis \wedge$  $\forall l2: LIEF(l2.Ware = l1.Ware \Rightarrow l1. Preis \leq l2. Preis)\}$ Theorem: (a)  $\tau_1$  IN ( SELECT  $\tau_2$  FROM  $\rho$  WHERE  $\varphi$  )  $\Leftrightarrow$  $\tau_1$  = ANY ( SELECT  $\tau_2$  FROM  $\rho$  WHERE  $\varphi$  ) (b) NOT ( $\tau_1 \omega$  ALL (SELECT  $\tau_2$  FROM  $\rho$  WHERE  $\varphi$ ))  $\Leftrightarrow$  $\tau_1 \overline{\omega}$  ANY ( SELECT  $\tau_2$  FROM  $\rho$  WHERE  $\varphi$  ) (c) NOT (  $\tau_1$   $\omega$  ANY ( SELECT  $\tau_2$  FROM  $\rho$  WHERE  $\varphi$  )  $\rho \Leftrightarrow$ 

- $\tau_1 \overline{\omega}$  ALL ( SELECT  $\tau_2$  FROM  $\rho$  WHERE  $\varphi$  ) (d)  $\tau_1 \omega$  ANY ( SELECT  $\tau_2$  FROM  $\rho$  WHERE  $\varphi$  )  $\Leftrightarrow$
- EXISTS ( SELECT  $\tau(\rho)$  FROM  $\rho$  WHERE  $(\varphi)$  AND  $\tau_1 \omega \tau_2$  )
- (e)  $\tau_1 \omega$  ALL ( SELECT  $\tau_2$  FROM  $\rho$  WHERE  $\varphi$  )  $\Leftrightarrow$ NOT EXISTS ( SELECT  $\tau(\rho)$  FROM  $\rho$  WHERE ( $\varphi$ ) AND  $\tau_1 \overline{\omega} \tau_2$  )
- (f) EXISTS ( SELECT  $\tau$  FROM  $\rho$  WHERE  $\varphi$ )  $\Leftrightarrow$  EXISTS ( SELECT \* FROM  $\rho$  WHERE  $\varphi$ )

 $\overline{\omega}$  die Negation von ω, e.g.  $\overline{\le}$  :=>.  $\tau(\rho)$  bezieht sich auf alle Attribute in  $\rho$ . Es gilt  $\rho$  ≡  $R_1 s_1, \ldots, R_m s_m.$ 

Beweis: Es soll  $\rho_i \equiv s_1:R_1, ..., s_{i-1}:R_{i-1}, s_{i+1}:R_{i+1}, ..., s_m:R_m$  gelten. zu (a) sql2tc $[\![ \tau_1 \!]$  IN ( SELECT  $\tau_2$  FROM  $\rho$  WHERE  $\varphi$  )  $]\Leftrightarrow$  $(\;\exists\; \mathsf{s}_i\!\!:\!\!\mathsf{R}_i\;)$   $(\;(\;(\;\exists \rho_i\;)\; \mathsf{sql2tc}[\![\varphi]\!]) \land \tau_1=\tau_2) \Leftrightarrow$ sql2tc $[\![ \tau_1 = \text{ANY} \!]$  (SELECT  $\tau_2$  FROM  $\rho$  WHERE  $\varphi$  )  $[\!]$ zu (b) sql2tc[[ NOT ( $\tau_1 \omega$  ALL ( SELECT  $\tau_2$  FROM  $\rho$  WHERE  $\varphi$  ) )  $\Vert \Leftrightarrow$  $\lnot\in(\ (\ \forall\ \mathsf{s}_i\text{:}\mathsf{R}_i\ \)$   $\big(\ (\ \exists \rho_i\ \big)\ \text{sql2tc}[\![\varphi]\!]\ \big)\Rightarrow \tau_1\omega\tau_2$   $\big)\Leftrightarrow$  $\lnot\in(\ (\ \forall\ \mathsf{s}_i\text{:}\mathsf{R}_i\ \)$   $\big(\ (\ \forall \rho_i\ )\neg\ \mathsf{sql2tc}[\![\varphi]\!] \ )\lor\tau_1\omega\tau_2$   $)\Leftrightarrow$  $\lnot\in(\;(\;\forall\; \mathsf{s}_i\text{:}\mathsf{R}_i\;)\;(\;\forall \rho_i\;)\;(\;\lnot\;\mathbf{sql2tc}\llbracket\varphi\rrbracket\lor\tau_1\omega\tau_2\;)\;)\Leftrightarrow$  $(\;\exists\; \mathsf{s}_i\!\!:\!\!\mathsf{R}_i\;)\; (\;\exists \rho_i\;)\; (\;\mathbf{s}\mathbf{q} 12\mathbf{tc}[\![\varphi]\!] \wedge \tau_1 \overline{\omega} \tau_2\;) \Leftrightarrow$ sql2tc $\lbrack \lbrack \tau_1 \ \overline{\omega}$  ANY ( SELECT  $\tau_2$  FROM  $\rho$  WHERE  $\varphi$  )  $\lbrack \rbrack$  $(c)$ ,  $(d)$ ,  $(e)$  und  $(f)$  analog.  $q.e.d.$ Beispiel: Anwendung sql2ra[[...] • KUNDE(KNr,KName), BEST(KNr,Ware) • Beispiel 1  $sal2ra[select \ k.KName]$ from KUNDE k, BEST b where k.KNr = b.KNr and b.Ware =  $42$ ] =  $\pi_{k.KName}(\sigma_{k.KNr=b.KNr}(KxB) \cap \sigma_{b.Ware=42}(KxB))$  $KxB =$  $\delta_{k,KNr \leftarrow KNr,k,KName \leftarrow KName}(KUNDE) \times \delta_{b,KNr \leftarrow KNr,b.Ware \leftarrow Ware}(BEST)$ • Beispiel 2  $sq2ra[select \ k.KName$ from KUNDE k where not exists (select  $* from BEST\ b\ where\ k.KNr = b.KNr$ )  $=$   $\left[\left(\frac{1}{1 + kT}\right) \right]$ EXISTS'  $\pi_{k.KName}(\textbf{sql2ra} \|\textit{not EXISTS}'\|)$  $rename[KUNDE k]$  $\overbrace{\phantom{xxxxx}}$  $KUNDE'=\delta_{k,KNr\leftarrow KNr,k.KName\leftarrow KName} (KUNDE)$  $)) =_{(Read NOT)}$  $\pi_{k.KName}(\mathbf{sql2ra}\textnormal{-}\llbracket EXISTS'\rrbracket (KUNDE')) =$   $_{(Regel\ \mathbf{sql2ra}\textnormal{-})}$  $\pi_{k.KName}(KUNDE' \pi_{k.KNr,k.KName}(\mathbf{sql2ra}[\![EXISTS']\!](KUNDE')))=_{(Regel\ EXISTS)}$  $\pi_{k,KName}(KUNDE'$  $\pi_{k.KNr,k.KName}$ sql2ra[[k.KNr = b.KNr]](KUNDE′ × rename[[BEST b]]  $\overbrace{\phantom{xxxxx}}$  $\overline{BEST'}=\delta_{b.KNr\leftarrow KNr,b.Ware\leftarrow Ware}(BEST)$ )))  $=_{(Recel \tau_1 \omega \tau_2)}$  $\pi_{k.KName}(KUNDE' -$ 

 $\pi_{k.KNr,k.KName}(\sigma_{k.KNr=b.KNr}(KUNDE' \times BEST'))$